## **DDMF MagicVerb Manual**

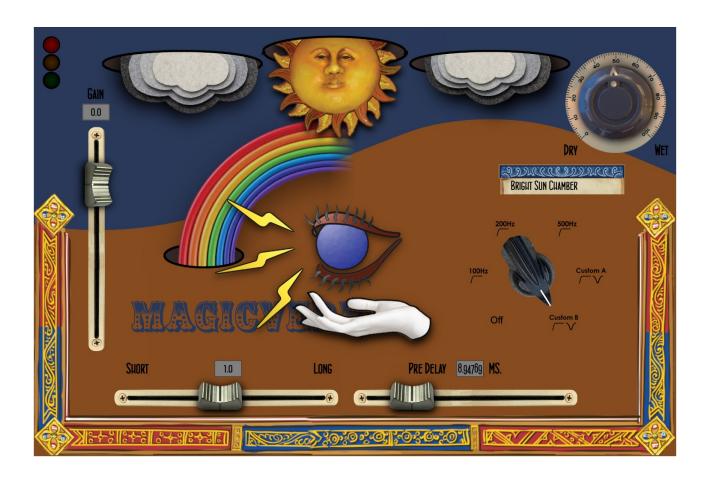

Hello and thanks for purchasing MagicVerb! Here are some words from Ian about it:

MagicVerb is another collaboration between Christian and I. This journey was a little more creative as we weren't modeling a piece of hardware. We were modeling spaces and experimenting with EQ and texture. I spent a decade working at a studio known for its chambers and that dark beautiful feeling of space was always with me when creating these models. I had a lot of my engineer and producer buddies check em' out and used their feedback to tighten everything up. We also put a really cool plate and model of a classic digital reverb in there as well.

There's nothing new under the sun and this has all been done before, so the objective was to make a reverb plugin as useful as the Magic Death Eye compressor plugins. A real utility reverb that works on everything and is super easy to operate. A reverb with depth, texture, and lots of love. A MagicVerb!

## **Usage**

MagicVerb is very easy to use. There are only 5 controls.

Input, Stretch, Pre Delay, Wet/Dry Mix and an EQ for the reverb.

**Input**: Watch the lights above the input slider to determine an optimal level where the yellow light is blinking some of the time.

**Stretch:** This control changes the virtual size of the chamber or length of the reverb tail. Sliding to the right makes things bigger or longer, and sliding to the left, smaller or shorter. **Pre delay:** Sliding to the right, you lengthen the time it takes for the reverb to start reacting to the input signal.

**Wet/Dry Mix:** This knob is set at 50% by default. If turned all the way "Wet", the plugin will produce only the reverb effect and none of the original input sound. If turned to "Dry" you will only hear the input signal and no reverb effect.

**EQ:** you can either leave the EQ off or use one of the predefined settings: a 100 Hz lowcut, a 200 Hz lowcut, a 500 Hz lowcut and 2 custom settings that are basically a mix of a lowcut and a bell filter.

Select the type of reverb you would like from the list and apply your own settings. Enjoy!

Questions/Feedback: support@ddmf.eu